## **PDS API to Industry**

## **Quick Reference Guide**

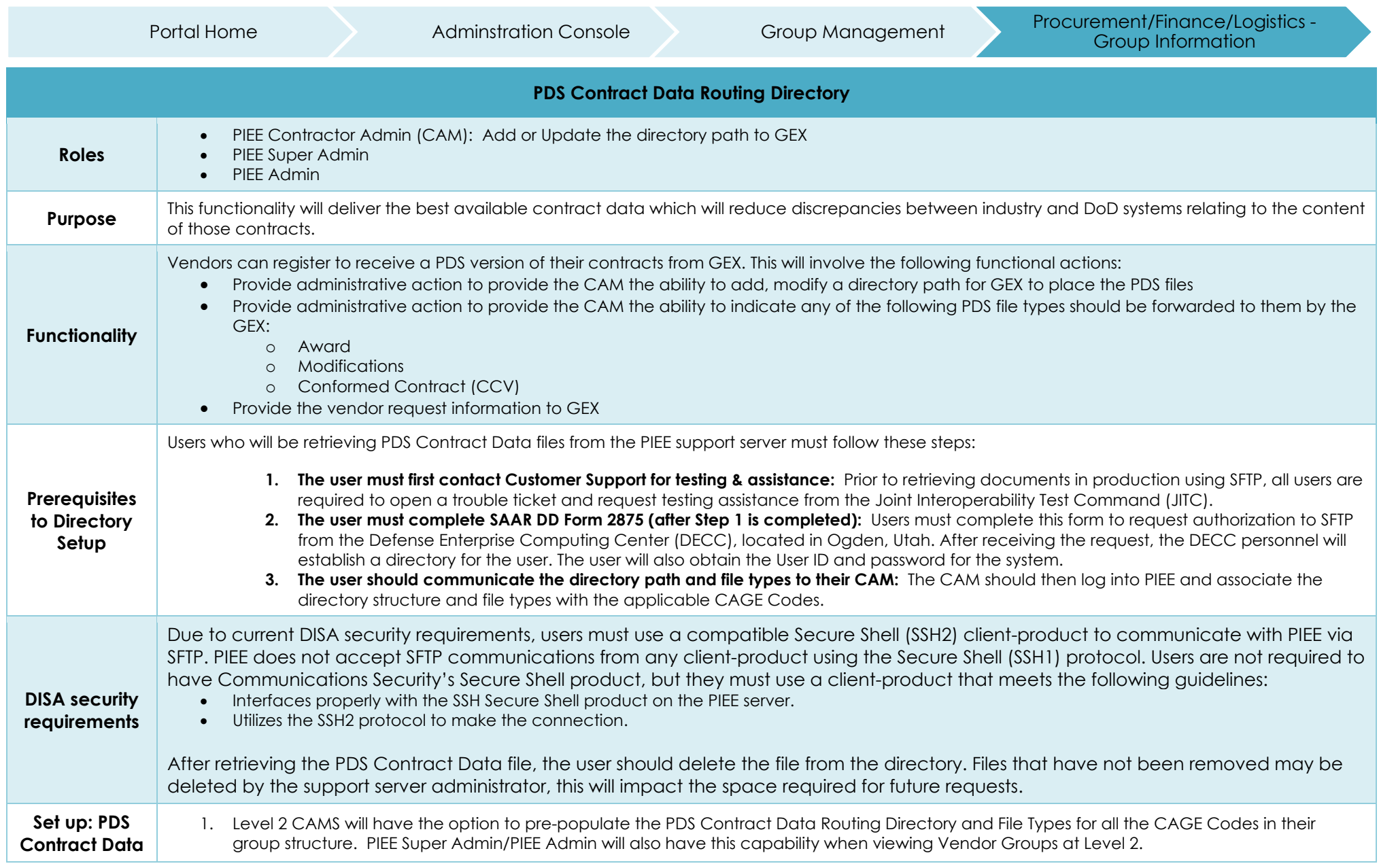

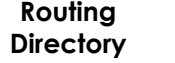

- 1

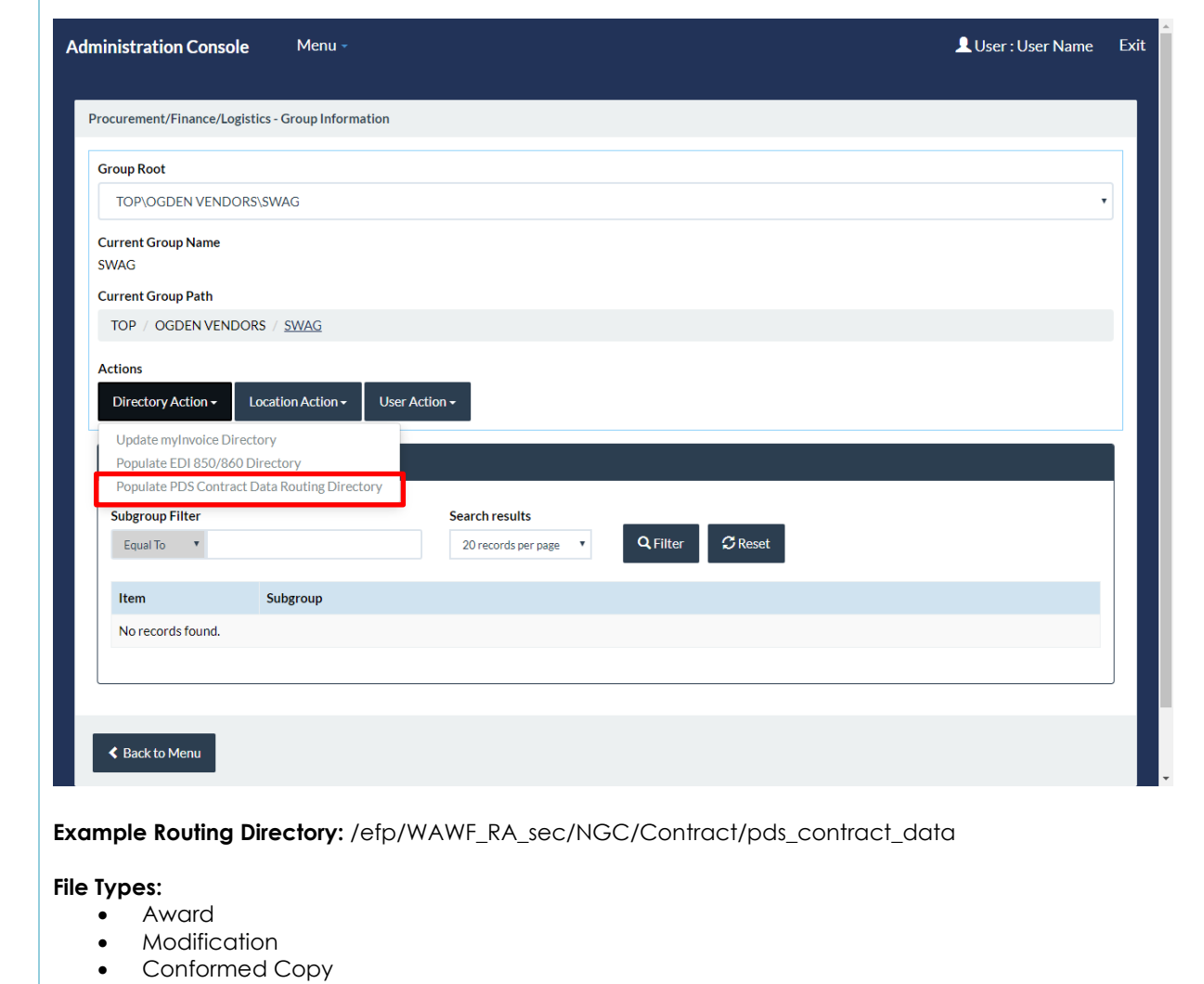

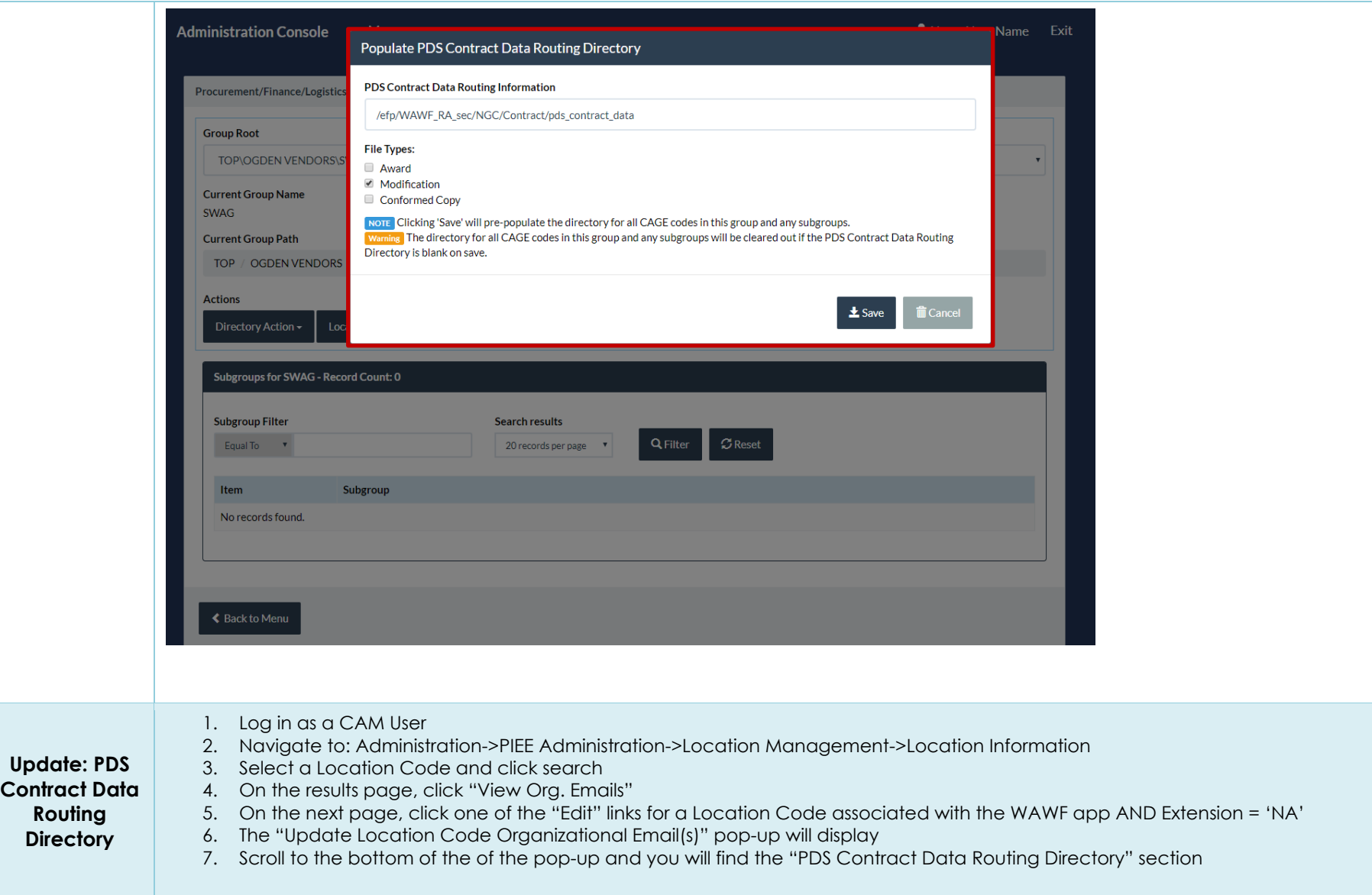

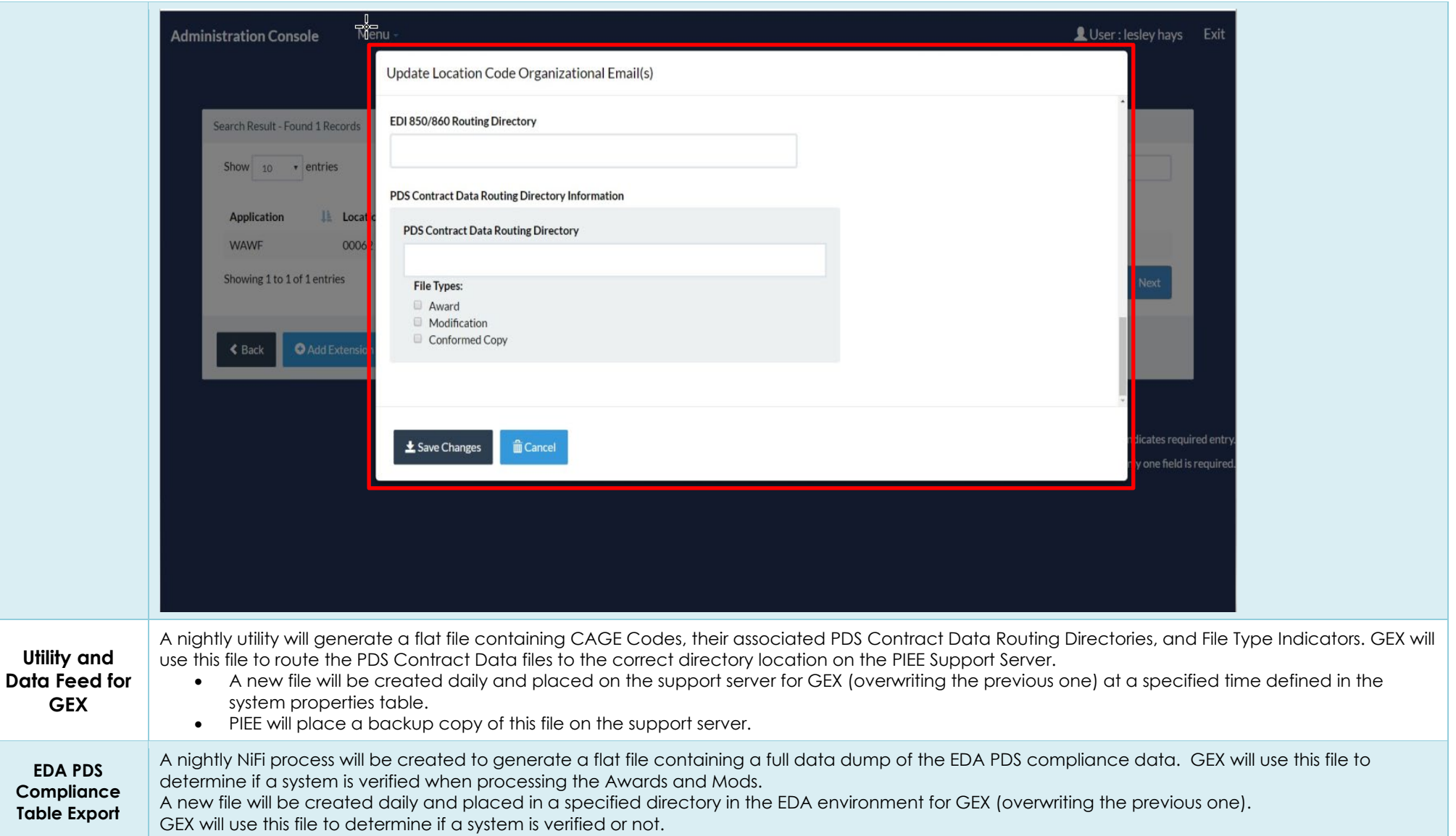